# Computational Economics and Econometrics Case Study: Habit Model

by

A. Ronald Gallant Penn State University

c 2015, A. Ronald Gallant

## Characteristics of Models of Specific Interest

- Likelihood not available.
- Prior information  $\pi_1(\theta)$  on model parameters may be available.
- Prior information  $\pi_2(\theta, \psi)$  on functionals of the model may be available, i.e.,  $\psi =$  $\Psi(M_{\theta})$ .
- Model can be simulated.

2

# Example

- Habit persistence asset pricing model.
- Has these four characteristics:
	- Likelihood not available.
	- Prior information  $\pi_1(\theta)$  on model parameters is available.
	- Prior information  $\pi_2(\theta, \psi)$  on functionals is available.
	- Model can be simulated.

## Habit Persistence Asset Pricing Model Driving Processes

Consumption:  $c_t - c_{t-1} = g + v_t$ 

Dividends:  $d_t - d_{t-1} = g + w_t$ 

Random shocks:  $\int_{-\infty}^{v_t} v_t$  $w_t$  $\Big)$   $\sim$  NID  $\Big[\Big( \begin{matrix} 0 \ 0 \end{matrix} \Big)$  $\int_{0}^{1} \int_{0}^{\sigma^2} \rho \sigma \sigma_w$  $\rho \sigma \sigma_w$   $\sigma_w^2$ \]

The time increment is one month. Lower case denotes logarithms of upper case quantities; i.e.  $c_t = \log(C_t)$ ,  $d_t = \log(D_t)$ . From Campbell and Cochrane (1999).

## Habit Persistence Asset Pricing Model

#### Utility function

$$
\mathcal{E}_0\left(\sum_{t=0}^{\infty} \delta^t \frac{(S_t C_t)^{1-\gamma}-1}{1-\gamma}\right),\,
$$

#### Habit persistence

Surplus ratio:

$$
s_t - \overline{s} = \phi(s_{t-1} - \overline{s}) + \lambda(s_{t-1})v_t
$$

Sensitivity function:

$$
\lambda(s) = \begin{cases} \frac{1}{S}\sqrt{1 - 2(s - \overline{s})} - 1 & s \le s_{\text{max}} \\ 0 & s > s_{\text{max}} \end{cases}
$$

 $\mathcal{E}_t$  is conditional expectation with respect to  $S_t$ ,  $S_{t-1}$ , ... . Lower case denotes logarithms of upper case quantities:  $s_t = \log(S_t)$ .  $\overline{S}$  and  $s_{\text{max}}$  can be computed from model parameters  $\theta=(g,\sigma,\rho,\sigma_w,\phi,\delta,\gamma)$  as  $\bar{S}=\sigma\sqrt{\frac{\gamma}{1-\phi}}$ and  $s_{\text{max}} = \bar{s} + \frac{1}{2}(1 - \bar{S}^2)$ . From Campbell and Cochrane (1999).

5

## Utility Function

Campbell and Cochrane write habit persistence utility function as

$$
\mathcal{E}_0\left(\sum_{t=0}^{\infty} \delta^t \frac{(C_t-X_t)^{1-\gamma}-1}{1-\gamma}\right),\,
$$

where  $X_t$  is habit.

They introduce the surplus ratio  $S_t = (C_t X_t$ )/ $C_t$  much later in the development.

The surplus ratio form is more revealing of how the habit model generates interesting returns; i.e., it changes the consumption process from  $C_t$ , which is tame, to  $C_tS_t$ , which is volatile.

6

### Simulating Driving Processes and the State

So far so good,  $C_t,$   $D_t,$  and  $S_t$  are easy to simulate.

We generate a long simulation of consumption, dividends, and surplus ratio in both logs and levels

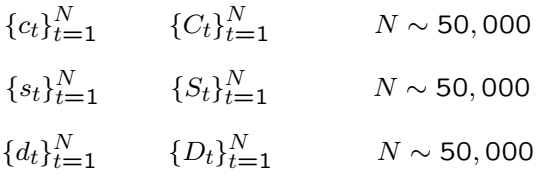

## Simulation

Go over model parameters, model variables, and class habit in usrmod.h

Go over make state in usrmod.cpp.

### Returns Processes

Now comes the hard part: computing returns.

The agent desires to buy and sell assets to transfer consumption from one period to another. We must solve the agent's optimization problem to get the returns process this desire generates.

## Habit Persistence Asset Pricing Model

#### Return on dividends

$$
V(S_t) = \mathcal{E}_t \left\{ \delta \left( \frac{S_{t+1} C_{t+1}}{S_t C_t} \right)^{-\gamma} \left( \frac{D_{t+1}}{D_t} \right) \left[ 1 + V(S_{t+1}) \right] \right\}
$$

$$
r_{dt} = \log \left[ \frac{1 + V(S_t)}{V(S_{t-1})} \left( \frac{D_t}{D_{t-1}} \right) \right]
$$

 $V(\cdot)$  is defined as the solution of the Euler condition above. It is the price dividend ratio; i.e.  $P_{dt}/D_t = V(S_t)$ , where  $P_{dt}$  is the price of the asset that pays the dividend stream.  $r_{dt}$  is the logarithmic real return, i.e.  $r_{dt} =$ log( $P_{dt}$ + $D_t$ )−log( $P_{d,t-1}$ ), where  $P_{dt}$  and  $D_t$  are measured in real (inflation adjusted) dollars. From Campbell and Cochrane (1999).

10

## Solution Method - 1

The computational problem is this: We must find the policy function  $V(\cdot)$  that solves

$$
V(S_t) = \varepsilon_t \left\{ \delta \left( \frac{S_{t+1} C_{t+1}}{S_t C_t} \right)^{-\gamma} \left( \frac{D_{t+1}}{D_t} \right) \left[ 1 + V(S_{t+1}) \right] \right\}
$$

and then evaluate  $V(\cdot)$  over our simulated values  $\{C_t, D_t, S_t\}_{t=1}^N$  to get the corresponding returns process  $\{r_{dt}\}_{t=1}^N$  using the formula

$$
r_{dt} = \log\left[\frac{1 + V(S_t)}{V(S_{t-1})} \left(\frac{D_t}{D_{t-1}}\right)\right]
$$

### Solution Method - 2

Campbell and Cochrane (1999) posit that the log policy function

$$
v(s_t) = \log V(e^{s_t})
$$

can be represented as a piecewise linear function.

Their join points are  $\bar{s}$ ,  $s_{\text{max}}$ ,  $s_{\text{max}}$  – 0.01,  $s_{\text{max}}$  – 0.02,  $s_{\text{max}} - 0.03$ ,  $s_{\text{max}} - 0.04$ , and  $\log[i S/(m +$ 1)] for  $i = 1, ..., m = 10$ . My changes: Used max of the simulated  $s_t$  if larger than  $s$ <sub>max</sub>. Added the abscissae of the Gauss-Hermite quadrature formula for integrating at the maximum and minimum of the above join points. Deleted all points closer than 0.001.

Figure 1, next slide, plots the approximation at the Campbell and Cochrane parameter values.

#### Fig 1. Piecewise Linear Approximation

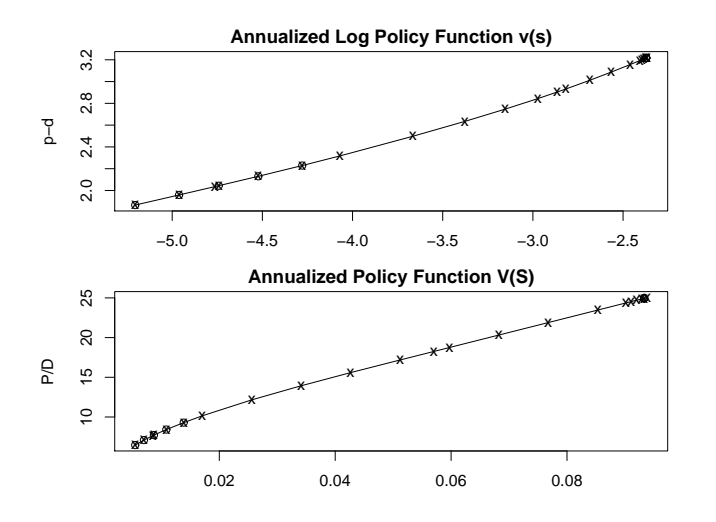

x's mark Campbell and Cochrane join points; o's mark extra join points from the quadrature rule.

13

#### Implementing a Piecewise Linear Function - 2

```
class linear_interpolater {
private:
  std::vector<linear_function> funcs;
  typedef std::vector<linear_function>::size_type lfst;
  REAL xmin;
  REAL ymax;
 lfst N;
 lfst hash(REAL x) { return lfst( REAL(N-2)*(x-xmin)/(xmax-xmin) ); }
public:
  linear_interpolater()
  {
     scl::realmat grid(2,1) ; grid[1] = 0.0; grid[2] = 1.0;
scl::realmat vals(2,1) ; vals[1] = 0.0; vals[2] = 1.0;
    update(grid,vals);
  }
  linear_interpolater(scl::realmat& x, scl::realmat& y) { update(x,y); }
  REAL operator()(REAL x)
  {
     if (x \leq funcs[0].origin()) return funcs[0](x);
     if (x \geq funcs[N-1].origin()) return funcs[N-1](x);
     lfst i = hash(x);
     if (x < \text{funcs}[i].\text{origin}()) while(x < \text{funcs}[-i].\text{origin}());
     else if (x \geq funcs[i+1].origin()); while(x \geq funcs[i+1].origin()return funcs[i](x);
   }
```
#### Implementing a Piecewise Linear Function - 1

```
class linear_function {
private:
 REAL<sub>a</sub>:
  REAL b;
 REAL x0;
public:
  void initialize(REAL intercept, REAL slope, REAL origin)
    { a = intercept; b = slope; x0 = origin; }REAL operator()(REAL x) { return a + b*(x - x0); }
  REAL intercept() { return a; }
 REAL slope() { return b; }
 REAL origin() { return x0; }
};
```
14

#### Implementing a Piecewise Linear Function - 3

```
void update(scl::realmat& x, scl::realmat& y)
 {
  INTEGER n = x.size(); N = lfst(n);funcs.clear(); funcs.reserve(N);
   if (n<2)scl::error("Error, linear_interpolater, x.size() < 2");
   if (x.ncol() != 1 || y.ncol() != 1)scl::error("Error, linear_interpolater, x or y not a vector");
   if (n != y.size())scl::error("Error, linear_interpolater, x and y sizes differ");
   scl::intvec permutation_index = x.sort();
   y = y(permutation_index,"");
   xmin = x[1]; xmax = x[n];linear_function f;
   for (INTEGER i=1; i<n; ++i) {
     f.initialize(y[i], (y[i+1]-y[i])/(x[i+1]-x[i]), x[i]);
     funcs.push_back(f);
   }
  funcs.push_back(f);
}
};
```
#### Implementing a Piecewise Linear Function - 4

To get the linear interpolater  $v(s)$  plotted in the upper panel of Figure 1, one would fill the realmat grid with the abscissae of the points marked with x's and o's and fill a realmat values with the ordinates. Then

```
linear_interpolater v();
v.update(grid, values);
```
will be the policy function  $v(s)$ . The calling syntax is

```
REAL log_surplus_ratio = -4.0;
REAL log_stock_price_dividend_ratio
          = v(log_surplus_ratio);
```
17

#### Solution Method - 3

Putting everything in logs, the conditional Euler condition is

$$
e^{v(s_i)} = \mathcal{E}_t \Big\{ \delta e^{-\gamma (\Delta s_{i+1} + \Delta c_{i+1})} e^{\Delta d_{i+1}} (1 + e^{v(s_{i+1})}) \Big\}
$$

where  $\Delta s_{t+1} = s_{t+1} - s_t$ , etc. This is a contraction mapping so we can compute  $v(s)$  by iterating the equation above.

Specifically, start the linear\_interpolater either at  $v^0(s)$ of Figure 1 (better) or at  $v^0(s) \equiv 0$ . For  $i = 0$ , compute

$$
e^{v^{i+1}(s_i)} = \mathcal{E}_t \left\{ \delta e^{-\gamma (\Delta s_{i+1} + \Delta c_{i+1})} e^{\Delta d_{i+1}} (1 + e^{v^i (s_{i+1})}) \right\}
$$

at each of the points  $s_t$  in realmat grid of the previous slide. Put the corresponding  $v^{i+1}(s_t) = \log e^{v^{i+1}(s_t)}$  in realmat values. Call

#### v.update(grid,values);

which overwrites  $v^i(s)$  by  $v^{i+1}(s)$  . Continue for  $i=$  $1, 2, \ldots$ 

18

#### Solution Method - 4

What remains is to compute the integral

$$
\mathcal{E}_{t}\left\{\delta e^{-\gamma(\Delta s_{t+1}+\Delta c_{t+1})}e^{\Delta d_{t+1}}(1+e^{v(s_{t+1})})\right\}
$$

where

$$
\Delta s_{t+1} = (1 - \phi)\bar{s} + (\phi - 1)s_t + \lambda(s_t)v_{t+1}
$$
  
\n
$$
\Delta c_{t+1} = g + v_{t+1}
$$
  
\n
$$
\Delta d_{t+1} = g + w_{t+1}
$$

We can integrate out  $w_{t+1}$  analytically to get

 $e^{g + \frac{1}{2}(1-\rho^2)\sigma_w^2}$  $\times \mathcal{E}_{t}\big\{\delta e^{-\gamma(\Delta s_{t+1}+\Delta c_{t+1})}e^{\rho(\sigma_{w}/\sigma)v_{t+1}}(1+e^{v(s_{t+1})})\big\}$ 

We will have to integrate out  $v_{t+1}$  numerically.

Sorry that  $v$  can mean either an error  $v_t$  or a policy function  $v(s)$ .

## Gaussian Quadrature - 1

A Gaussian quadrature formula has the form

$$
\int_a^b f(x)W(x) dx \approx \sum_{i=1}^n f(x_i)w_i.
$$

The theory of the subject is devoted to how best to choose the abscissae  $x_i$  and weights  $w_i$ .

Names such as Gauss-Laguerre or Gauss-Hermite indicate what  $a$ , b, and  $W(x)$  are. For instance, for Gauss-Laquerre  $a = 0, b = \infty$ , and  $W(x) = e^{-x}$ ; for Gauss-Hermite  $a = -\infty$ ,  $b = \infty$ , and  $W(x) = e^{-x^2}$ .

# Gaussian Quadrature - 2

Construction:

- 1. Find coefficients for the polynomials  $p_k(x) = a_{k0} +$  $a_{k1}x + \cdots + a_{kk}x^k$ , for  $k = 1, \ldots, n$ , such that  $\int p_k(x)p_j(x)W(x)$ 1 if  $k = j$  and 0 if  $k \neq j$ ; this is not hard.
- 2. Find the zeros of the polynomial  $p_n$ ; this is hard.
	- Golub, Gene H., John H. Welsch (1969), "Calculation of Gauss Quadrature Rules", Mathematics of Computation 23, 221–230
- 3. The zeros are the abscissae  $x_i$  for the rule.
- 4. Find the  $w_i$  such that  $\sum_{i=1}^n p_0(x_i)w_i = 1$  and  $\sum_{i=1}^n p_k(x_i)w_i = 1$ 0; this is not hard.

This construction has the advantage that  $p_m(x)$ will be integrated exactly by an  $n$ -point rule for all  $m < 2n$ .

The function hquad in libscl computes Gauss-Hermite rules. The function guassq computes just about every rule there is.

21

## Gaussian Quadrature - 3

Using the change of variables

$$
x = \frac{1}{\sqrt{2}} \left( \frac{u - \mu}{\sigma} \right) \qquad dx = \frac{1}{\sqrt{2}\sigma} du
$$

we get

$$
\int_{-\infty}^{\infty} f(u) \frac{1}{\sqrt{2\pi}\sigma} e^{-\frac{1}{2} \left(\frac{u-\mu}{\sigma}\right)^2} du
$$
  
= 
$$
\int_{-\infty}^{\infty} f(\mu + \sqrt{2}\sigma x) \frac{1}{\sqrt{\pi}} e^{-x^2} dx
$$
  

$$
\approx \sum_{i=1}^{n} f(\mu + \sqrt{2}\sigma x_i) \frac{w_i}{\sqrt{\pi}}
$$

Thus, the abscissae and weights for  $\mathcal{E} f(U)$ when  $U \sim N(\mu, \sigma^2)$  are  $x_i^* = \mu + \sqrt{2}\sigma x_i$  and  $w_i^* = w_i / \sqrt{\pi}$ , where  $x_i$  and  $w_i$  are the Gauss-Hermite abscissae and weights.

22

#### Habit Persistence Asset Pricing Model

#### Risk Free Rate

$$
r_{ft} = -\log\left\{ \mathcal{E}_t \left[ \delta \left( \frac{S_{t+1} C_{t+1}}{S_t C_t} \right)^{-\gamma} \right] \right\}
$$

 $r_{ft}$  is the logarithmic return on an asset that pays one real dollar one month hence with certainty. From Campbell and Cochrane (1999).

Solution method is similar to the foregoing.

## Model Output

For given model parameters

$$
\theta = (g, \sigma, \rho, \sigma_w, \phi, \delta, \gamma)
$$

the model produces simulated consumption and returns data at an annual frequency:

$$
C_t^a = \sum_{k=0}^{11} C_{12t-k}
$$

$$
c_t^a = \log(C_t^a)
$$

$$
r_{dt}^a = \sum_{k=0}^{11} r_{d,12t-k}
$$

$$
r_{ft}^a = \sum_{k=0}^{11} r_{f,12t-k}
$$

# Putting It All Together

Go over model parameters, model variables, and class habit in habit\_usrmod.h

Go over gen\_sim in habit\_usrmod.cpp.

### Data

Annual observations 1929–2001, 72 years, on

- $P_d^a$ end-of-year per capita stock market value
- $D_t^a$ annual aggregate per capita dividend
- $C_t^a$ annual per capita consumption
- r a annual real geometric return
- $Q_t^a$ annual quadratic variation

Data are real, i.e. inflation adjusted.

Source: Bansal, R., A. R. Gallant, and G. Tauchen (2007). "Rational Pessimism, Rational Exuberance, and Markets for Macro Risks," Review of Economic Studies 74, 1005–1033.

#### 25

#### 26

#### Fig 2. Data

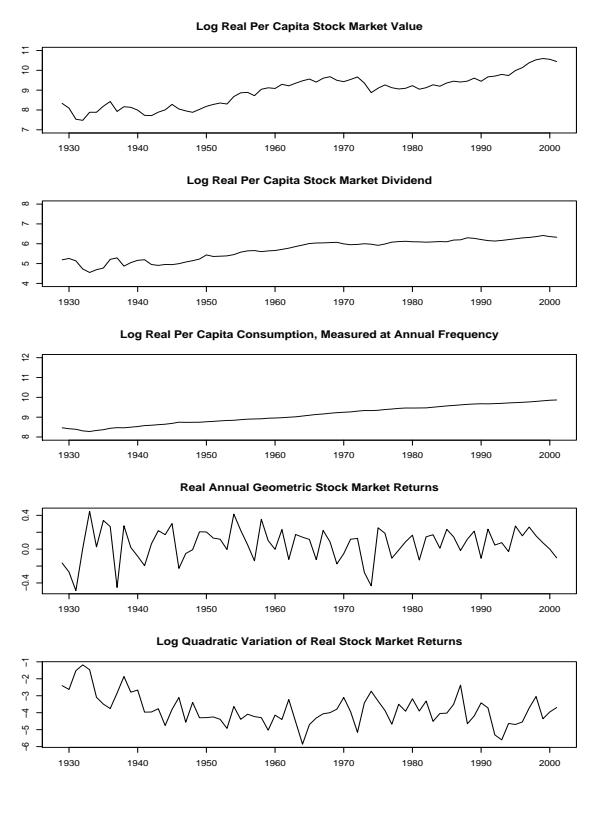

## Cointegrating Relationships

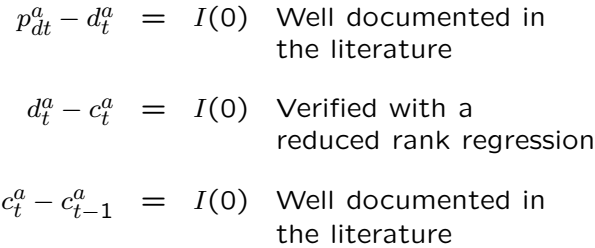

#### Jointly Stationary Data for Estimation

Used by Gallant and McCulloch (2009) and in case study:

$$
\left(\begin{array}{c}c_{{t}}^{a}-c_{{t-1}}^{a}\\r_{dt}^{a}\end{array}\right)
$$

Used by Bansal, Gallant, and Tauchen (2007):

$$
\left(\begin{array}{c}d^a_t-c^a_t\\c^a_t-c^a_{t-1}\\p^a_{dt}-d^a_t\\r^a_{dt}\end{array}\right)
$$

29

#### Characteristics of the Monthly Data

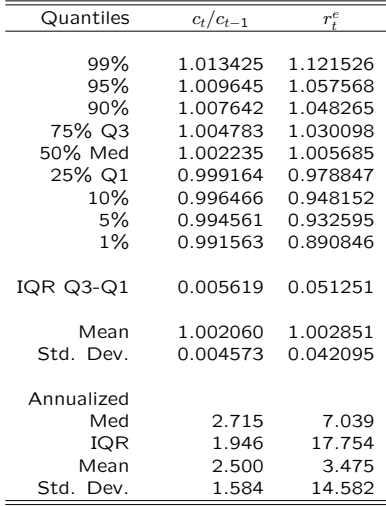

Notes: The sampling frequency is monthly. 1959–1978. Med is the median and IQR is the inter quartile range. From Hansen and Singleton (1982).

#### Unconditional Moments of Annual Data

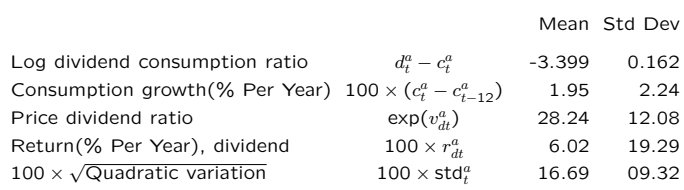

30

### Prior Information

Support: Reasonable bounds on all parameters to include positivity restrictions on positive valued parameters and non-explosive restrictions on autoregressive parameters.

Numerical: Existence of solution to Euler condition.

Used by methods proposed here (annualized, iid normal prior)

$$
P(|\mathcal{E}(r_f^a) - 0.89\%| < 1\%) = 0.95
$$
\n
$$
P(|\rho - 0.2| < 0.1) = 0.95
$$
\n
$$
P(|\phi - 0.9884| < 0.01) = 0.95
$$

Used by estimates compared with (annualized, uniform prior)

 $P\left(\left| {\cal E}(r_f^a)-0.89\%\right| < 0.5\% \right) = 1.00$ 

#### Prior Information Grouped by Cost

1. Support condition can be determined cheaply knowing model parameters  $\theta$  alone

$$
\pi_1(\theta) \qquad \theta = (g, \sigma, \rho, \sigma_w, \phi, \delta, \gamma)
$$

2. Simulation failure is a function of  $\theta$  only but is costly to determine.

$$
\pi_2(\theta) \qquad \theta = (g, \sigma, \rho, \sigma_w, \phi, \delta, \gamma)
$$

3. Requires a simulation to determine

$$
\pi_3(\theta, \psi) \qquad \psi = \left( \mathcal{E}(r_{ft}^a), \rho, \phi) \right)
$$

The difference in cost of these three sources of prior information will be taken into account in designing computational strategies.

33

## Estimation Options Available

- Asymptotic Equivalent of MLE Gallant and Tauchen (2001)
- Bayesian with Synthesized Likelihood Gallant and McCulloch (2009)
- Simulated Method of Moments Duffie and Singleton (1993)
- Bayesian GMM Gallant (2015)

Cites are to the most closely related papers. They are not attributions.

34

## SMM with GMM Criterion

We will illustrate the ideas using SMM with a GMM criterion.

- The GMM objective function is denoted by  $s_n(\theta)$ .
- Output and parameters of the habit persistence asset pricing model are

$$
\hat{y}_t = (c_t^a - c_{t-1}^a, r_{dt}^a) \in \Re^2
$$

$$
\theta = (g, \sigma, \rho, \sigma_w, \phi, \delta, \gamma) \in \Re^7
$$

• Data are denoted as  ${\{\tilde{y}\}}_{t=1}^n$ , simulations as  $\{\hat{y}\}_{t=1}^{N}$ .

## GMM Criterion – Notation

$$
\bar{y} = \frac{1}{n} \sum_{t=1}^{n} \begin{pmatrix} y_t \\ y_{t-1} \end{pmatrix}
$$

$$
S_t = \left[ \begin{pmatrix} y_t \\ y_{t-1} \end{pmatrix} - \bar{y} \right] \left[ \begin{pmatrix} y_t \\ y_{t-1} \end{pmatrix} - \bar{y} \right]'
$$

$$
m_t = \begin{pmatrix} y_t \\ y_{t-1} \\ \text{vech}(S_t) \end{pmatrix}
$$

 $\tilde{m}_t$  denotes evaluation at data

 $\hat{m}_t$  denotes evaluation at a simulation

### GMM Criterion – Moment Functions

Moment function for data:

$$
\tilde{m}_n = \frac{1}{n} \sum_{t=1}^n \tilde{m}_t
$$

Moment function for a simulation:

$$
\widehat{m}_N(\theta) = \frac{1}{N} \sum_{t=1}^N \widehat{m}_t
$$

## GMM Cross Sectional Weight Function

 $\tilde{W}_n$  is an estimate of the variance of  $\sqrt{n}\,\tilde{m}_n$ 

$$
\tilde{W}_n = \frac{1}{n} \sum_{i=1}^n (\tilde{m}_i - \tilde{m}_n) (\tilde{m}_i - \tilde{m}_n)'
$$

38

### GMM Time Series Weight Function

 $\tilde{W}_n$  is an estimate of the variance of  $\sqrt{n}\,\tilde{m}_n$ 

$$
\tilde{W}_n = \sum_{\tau=-\lfloor n^{1/5}\rfloor}^{\lfloor n^{1/5}\rfloor} w\left(\frac{\tau}{\lfloor n^{1/5}\rfloor}\right) \tilde{W}_{n\tau}
$$

where

$$
w(u) = \begin{cases} 1 - 6|u|^2 + 6|u|^3 & \text{if } 0 < u < \frac{1}{2} \\ 2(1 - |u|)^3 & \text{if } \frac{1}{2} \le u < 1 \end{cases}
$$
\n
$$
\tilde{W}_{n\tau} = \begin{cases} \frac{1}{n} \sum_{t=1+\tau}^n (\tilde{m}_t - \tilde{m}_n) \left( \tilde{m}_{t-\tau} - \tilde{m}_n \right)' & \tau \ge 0 \\ \tilde{W}'_{n, -\tau} & \tau < 0 \end{cases}
$$

## GMM Criterion Function

$$
s_n(\theta) = \frac{1}{2} \left[ \tilde{m}_n - \hat{m}_N(\theta) \right]' \left( \tilde{W}_n \right)^{-1} \left[ \tilde{m}_n - \hat{m}_N(\theta) \right]
$$

## Inference Styles

**Frequentist** The estimator is  $\hat{\theta}_n = \arg\min_{\theta} s_n(\theta)$ ; equivalently one can put  $\ell(\theta) = e^{-n\, s_n(\theta)}$  and compute argmax $_{\theta}$   $\ell(\theta).$  In frequentist inference one would usually take support conditions into account and compute argmax $_{\theta} \ell(\theta) \pi_1(\theta) \pi_2(\theta)$ . Because  $\ell(\theta)$  will increase with n and  $\pi_3(\theta, \psi)$ will not, the asymptotics would not change if one also multiplied by  $\pi_3(\theta, \psi)$ . This is easier to see by taking logs.

**Bayesian**  $\ell(\theta) = e^{-n s_n(\theta)}$  is an acceptable likelihood for Bayesian inference (Gallant, 2015).  $\pi_1(\theta)\pi_2(\theta)\pi_3(\theta,\psi)$  is an acceptable prior for Bayesian inference (Gallant and McCulloch, 2009). Strictly speaking, one should use the continuously updated version of  $s_n(\theta)$  here. I.e. compute the weighting matrix from  $\hat{m}_t$  from the simulation rather than  $\tilde{m}_t$  from the data.

41

### **Asymptotics**

Under weak regularity conditions that accommodate both time series and cross sectional data (Gallant, 1987)  $\hat{\theta}_n$  tends to the parameter value  $\theta^o$  that minimizes

$$
s^o(\theta) = \lim_{n \to \infty} s_n(\theta)
$$

and  $\sqrt{n}(\hat{\theta}_n - \theta^o)$  is asymptotically normal with mean zero and variance  $\mathcal{J}^{-1}\mathcal{I}\mathcal{J}^{-1}$ , where  $\mathcal J$  is the Hessian

$$
\mathcal{J} = \frac{\partial}{\partial \theta \partial \theta'} s^o(\theta^o)
$$

and  $I$  is Fisher's information

$$
\mathcal{I} = \text{Var}\left[\frac{\partial}{\partial \theta'} \sqrt{n} s_n(\theta^o)\right]
$$
  
=  $\mathcal{E}\left[\frac{\partial}{\partial \theta'} \sqrt{n} s_n(\theta^o)\right] \left[\frac{\partial}{\partial \theta'} \sqrt{n} s_n(\theta^o)\right]'$ 

In some cases  $\mathcal{I} = \mathcal{J}$  so that only one of the two has to be computed; e.g. correctly specified mle or GMM with correct weight matrix.

42

# Computations

For  $s_n(\theta) = \frac{1}{2} \left[ \tilde{m}_n - \hat{m}_N(\theta) \right]' \left( \tilde{W}_n \right)^{-1} \left[ \tilde{m}_n - \hat{m}_N(\theta) \right]$ 

• must compute the estimator

$$
\widehat{\theta}_n = \underset{\theta}{\text{argmin}} \ s_n(\theta)
$$

• an estimate of the Hessian

$$
\mathcal{J} = \frac{\partial}{\partial \theta \partial \theta'} s^o(\theta)
$$

• an estimate of the information

$$
\mathcal{I} = \text{Var}\left[\frac{\partial}{\partial \theta'} \sqrt{n} s_n(\theta^o)\right] = \mathcal{E}\left[\frac{\partial}{\partial \theta'} \sqrt{n} s_n(\theta^o)\right] \left[\frac{\partial}{\partial \theta'} \sqrt{n} s_n(\theta^o)\right]'
$$

• and an estimate of the variance of  $\sqrt{n}(\widehat{\theta}_n - \theta^o)$ 

$$
V_n = \text{Var}\left[\sqrt{n(\hat{\theta}_n - \theta^o)}\right] = \mathcal{J}^{-1}\mathcal{I}\mathcal{J}^{-1}
$$

## Computational Strategy –  $\hat{\theta}$ &  $\widehat{\mathcal{J}}^{-1}$

- Chernozhukov, Victor, and Han Hong (2003), "An MCMC Approach to Classical Estimation," Journal of Econometrics 115, 293– 346.
- Put  $\ell(\theta) = e^{-n s_n(\theta)}$ . Apply Bayesian MCMC methods with  $\ell(\theta)$  as the likelihood and  $\pi(\theta, \psi) = \pi_1(\theta) \pi_2(\theta) \pi_3(\theta, \psi)$  as the prior.
- From the resulting MCMC chain  $\{\theta_i\}_{i=1}^R,$ put

$$
\hat{\theta}_n = \underset{\theta_i}{\text{argmax}} \ \ell(\theta_i) \pi(\theta_i, \psi^i) \text{ or } \hat{\theta}_n = \bar{\theta}_R = \frac{1}{R} \sum_{t=1}^R \theta_i
$$

i.e. the mode or the mean, and put

$$
\hat{\mathcal{J}}^{-1} = \left(\frac{n}{R}\right) \sum_{t=1}^{R} \left(\theta_i - \bar{\theta}_R\right) \left(\theta_i - \bar{\theta}_R\right)'
$$

R

#### Metropolis-Hastings MCMC Chain

Proposal density:  $T(\theta_{here}, \theta_{there})$ 

Proposal:  $\theta_{prop}$  drawn from  $T(\theta_{old}, \theta)$ 

Simulate: Get  $s_n(\theta_{prop})$ ,  $\psi_{prop}$ , and  $\pi(\theta_{prop}, \psi_{prop})$ 

Likelihood: Put  $\ell(\theta) = e^{-n s_n(\theta)}$ 

Put  $\theta_{new}$  to  $\theta_{prop}$  with probability

 $\alpha = \min\left[1, \frac{\pi(\theta_{prop}, \psi_{prop})\ell(\theta_{prop})T(\theta_{prop}, \theta_{old})}{\ell(\theta_{prop}, \theta_{old})T(\theta_{pop}, \theta_{old})}\right]$  $\pi(\theta_{old}, \psi_{old})\ell(\theta_{old})T(\theta_{old}, \theta_{prop})$ Put  $\theta_{new}$  to  $\theta_{old}$  with probability  $1 - \alpha$ .

### Why Does This Work?

Let x be the old and y the new and let  $f(.)$ be the product of the prior and the likelihood of the previous slide. The proposal density is  $T(x, y)$  and the transition density determined by the chain is

$$
A(x, y) = T(x, y) \min\left\{1, \frac{f(y)T(y, x)}{f(x)T(x, y)}\right\}
$$

for  $y \neq x$  and

$$
A(x,x) = 1 - \int I(x,y) A(x,y) dy,
$$

where

1

45

$$
I(x,y) = \begin{cases} 1 & y \neq x \\ 0 & y = x \end{cases}
$$

46

## Detailed Balance

For  $x \neq y$ 

 $f(x)A(x,y) = \min \{f(x)T(x,y), f(y)T(y,x)\}$ 

which implies that  $f(x)A(x, y)$  is symmetric, i.e. that

 $f(y)A(y, x) = f(x)A(x, y).$ 

Symmetry holds trivially for  $x = y$ .

This symmetry condition is called the detailed balance condition and implies, among other things, that the chain defined by  $A(x, y)$  is reversible.

## Conditional Expectation

Let

$$
I(x,y) = \begin{cases} 1 & y \neq x \\ 0 & y = x \end{cases}
$$

Then

$$
\mathcal{E}[g(Y)|x] = \int g(y)I(x,y)A(x,y) dy + g(x)A(x,x)
$$

## Unconditional Expectation

 $\int \mathcal{E}[g(Y)|x]f(x) dx$ 

 $=\iint g(y)I(x,y)A(x,y)f(x)dxdy+\int g(x)A(x,x)f(x)dx$  $=\iint g(y)I(x,y)A(y,x)f(y)dxdy+\int g(x)A(x,x)f(x)dx$  $=\int g(y)f(y)\int I(x,y)A(y,x)dxdy+\int g(x)A(x,x)f(x)dx$  $=\int g(y)f(y)[1 - A(y, y)] dy + \int g(x)A(x, x)f(x) dx$  $=\int g(y)f(y) dy$ 

## Stationary Density of the Chain

The fact that the equation

 $\int \mathcal{E}[g(Y)|x]f(x) dx = \int g(y)f(y) dy$ 

holds for all integrable  $g(y)$  implies that  $f(y)$ is the stationary density of the MCMC chain with transition density  $A(x, y)$ .

49

Computational Strategy –  $\hat{\mathcal{I}}$ 

- For  $\theta$  set to  $\hat{\theta}_n$ , simulate the model and generate  $I$  independent data sets  $\{\widehat y_{t,i}\}_{t=1}^n,$  $i = 1, \ldots, I$ , each of exactly the same size  $n$  of the original data.
- Let  $\hat{s}_{n,i}(\theta)$  denote the criterion function corresponding to data set  $\{\widehat y_{t,i}\}_{t=1}^n$ . (Store in  $C++$  STL vector indexed by i.)
- Compute  $\frac{\partial}{\partial \theta'} \sqrt{n} \, \widehat{s}_{n,i}(\widehat{\theta}_n)$ .
- An estimate of the information is

$$
\hat{\mathcal{I}} = \frac{1}{I} \sum_{i=1}^{I} \left[ \frac{\partial}{\partial \theta'} \sqrt{n} \, \hat{s}_{n,i}(\hat{\theta}_n) \right] \left[ \frac{\partial}{\partial \theta'} \sqrt{n} \, \hat{s}_{n,i}(\hat{\theta}_n) \right]'
$$

### EMM Enhancements

Nearly all of the computational cost of the MCMC chain is due to solving the asset pricing equations and computing the criterion function  $s_n(\theta)$ . This cost can be minimized as follows:

- Reject immediately if  $\pi_1(\theta) = 0$ .
- Put  $\theta$  on a grid. Grid increments determined by sensitivity of  $\{\widehat{y}_t\}_{t=1}^N$  to  $\theta$  elements. E.g. 0.001 for  $g$  and  $\delta$ , and 0.5 for  $\gamma$ .
- Store  $s_n(\theta)$ ,  $\psi$ ,  $\pi_2(\theta)$ ,  $\pi_3(\theta, \psi)$  in a C++ STL associative map indexed by  $\theta$ .
- Use table lookup to avoid all recomputation.
- The longer the chain, the faster it runs.

The EMM code does all of this; the case study the first only.

# **Comments**

- $S_n(\theta) = \tau s_n(\theta)$  is a valid criterion according to the theory. This gives one a temperature parameter  $\tau$  to use for tuning the chain. It can be used to adjust the relative importance of the prior and to scale proposal increments.
- It would have been better to write the per parameter rejection rates to a file rather than just the overall. The EMM code does this. However, looking at plots of the chain is the best approach.

# **Comments**

- It would have been better to write the likelihood, the prior, and the posterior to a file rather than just the posterior. The EMM code does this.
- The justification for using a prior and Bayesian methods with the GMM criterion function is in Gallant, A. Ronald (2015), "Reflections on the Probability Space Induced by Moment Conditions with Implications for Bayesian Inference," Journal of Financial Econometrics, forthcoming.

54

### Computational Strategy – EMM MCMC

- 1. Propose: Draw  $\theta_{prop}$  from  $T(\theta_{old}, \theta)$ .
- 2. Check support: Check  $\pi_1(\theta)$ . If  $\pi_1(\theta) = 0$ , then put  $\theta_{new}$  to  $\theta_{old}$ . Go to 1.
- 3. Check map: If  $\theta_{prop}$  in map,  $\alpha$  can be computed cheaply. Put  $\theta_{new}$  to  $\theta_{prop}$  with probability  $\alpha$ . Put  $\theta_{new}$  to  $\theta_{old}$  with probability  $1 - \alpha$ . Go to 1.
- 4. Simulate: Check  $\pi_2(\theta)$ . If  $\pi_2(\theta) = 0$ , then add results to map, put  $\theta_{new}$  to  $\theta_{old}$ , and go to 1.
- 5. Evaluate:  $s_n(\theta_{prop})$ ,  $\psi_{prop}$ ,  $\pi(\theta_{prop}, \psi_{prop})$ and put in map. Compute  $\alpha$ . Put  $\theta_{new}$ to  $\theta_{prop}$  with probability  $\alpha$ . Put  $\theta_{new}$  to  $\theta_{old}$ with probability  $1 - \alpha$ . Go to 1.

# Comments

- In the case study, objfun returns  $ns_n(\theta)$  not  $s_n(\theta)$ .
- Similarly, in the EMM code, objfun returns  $ns_n(\theta)$  not  $s_n(\theta)$ .

#### Simple Example, Simulated Data

Before applying the code to the habit economy, we shall first test it with a simple model using simulated data. The model is the VAR

$$
\begin{pmatrix} y_{1t} \\ y_{2t} \end{pmatrix} = \begin{pmatrix} 0.1 \\ 0.1 \end{pmatrix} + \begin{pmatrix} 0.5 & 0.2 \\ 0.2 & 0.5 \end{pmatrix} \begin{pmatrix} y_{1,t-1} \\ y_{2,t-1} \end{pmatrix} + \begin{pmatrix} 0.001 & 0.0001 \\ 0.0 & 0.001 \end{pmatrix} \begin{pmatrix} z_{1t} \\ z_{2t} \end{pmatrix}
$$

The data are  $n=1000$  observations simulated from this VAR.

## Simple Example, Simulated Data

But the model as written is very hard to tune. The following is easier to tune and will be fitted to the generated data

$$
\begin{pmatrix}\ny_{1t} \\
y_{2t}\n\end{pmatrix} = \begin{pmatrix}\nb_1 \\
b_2\n\end{pmatrix} + \begin{pmatrix}\nB_{11} & B_{12} \\
B_{21} & B_{22}\n\end{pmatrix} \begin{pmatrix}\ny_{1,t-1} - b_1 \\
y_{2,t-1} - b_2\n\end{pmatrix} + \begin{pmatrix}\nR_{11} & R_{21} \\
0.0 & R_{22}\n\end{pmatrix} \begin{pmatrix}\nz_{1t} \\
z_{2t}\n\end{pmatrix}
$$

58

## MCMC Chain

Estimation commences with tuning parameters set as shown next.

Obviously there was some preliminary fiddling, but I didn't save the earliest runs.

Notice the hill climbing early on.

The rejection rate on the following is 4%.

The code has been modified since these runs. Results will not reproduce exactly.

### Tuning Parameters

const INTEGER prop\_def\_spec = 0; //Single move uniform

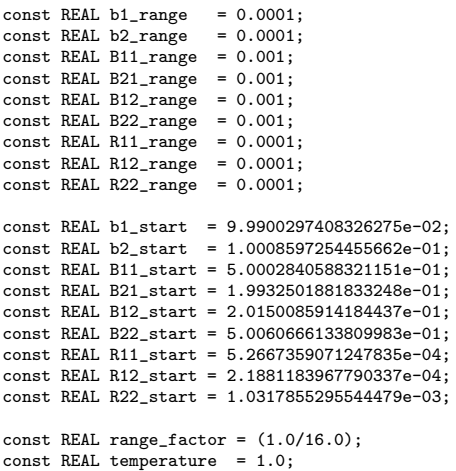

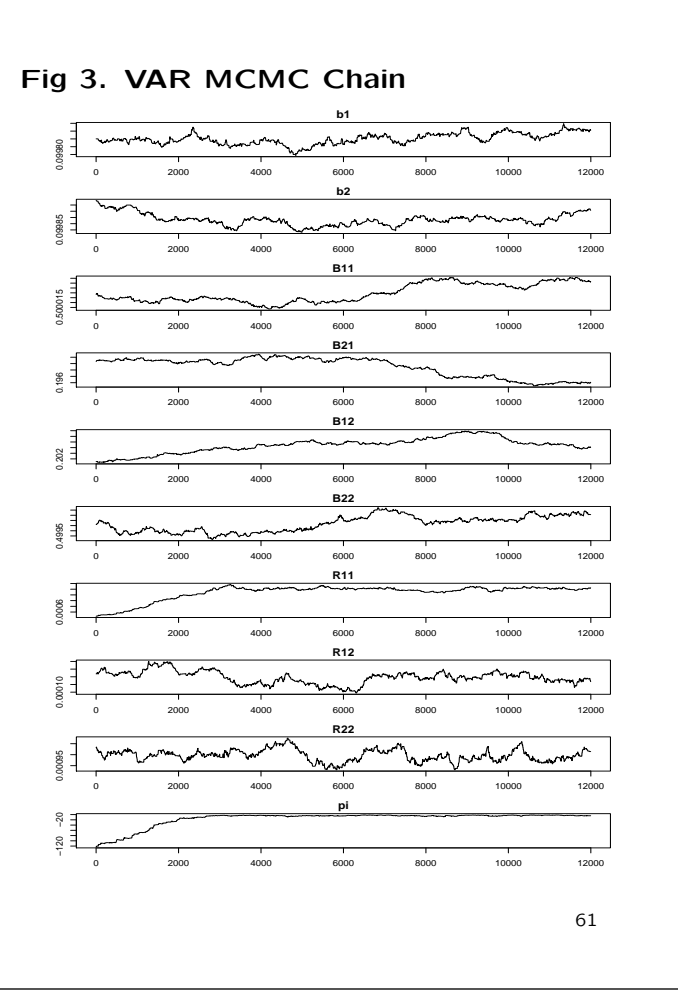

# MCMC Chain

This is the hill climbing or simulated annealing phase of the iterations.

The values from the end of the chain are used to restart the chain and tuning parameters are adjusted as seems appropriate.

The following is the best that I could do with a single move proposal.

Rejection rate on what follows is 8%.

62

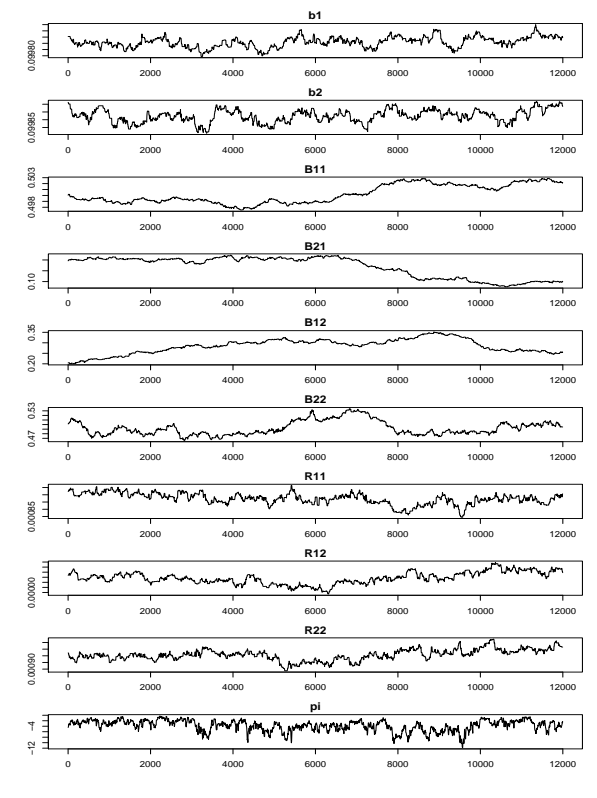

### Fig 4. VAR MCMC Chain

# Tuning Parameters

const INTEGER prop\_def\_spec = 0; //Single move uniform

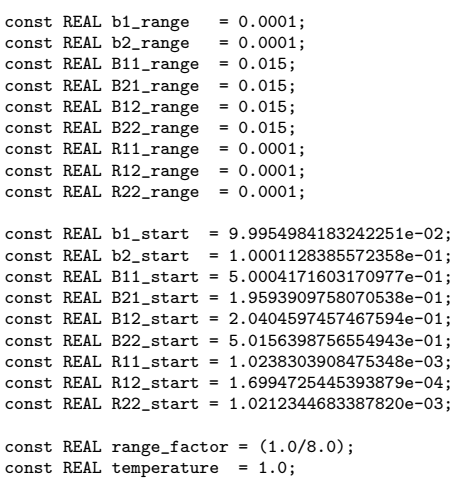

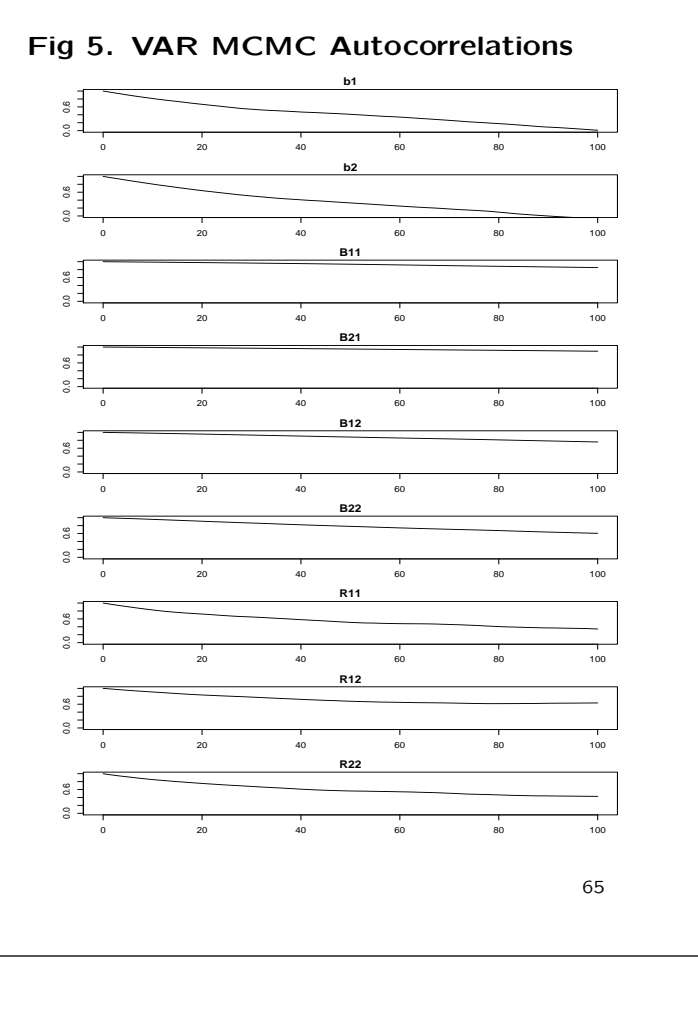

Fig 6. VAR MCMC Scatter Plots

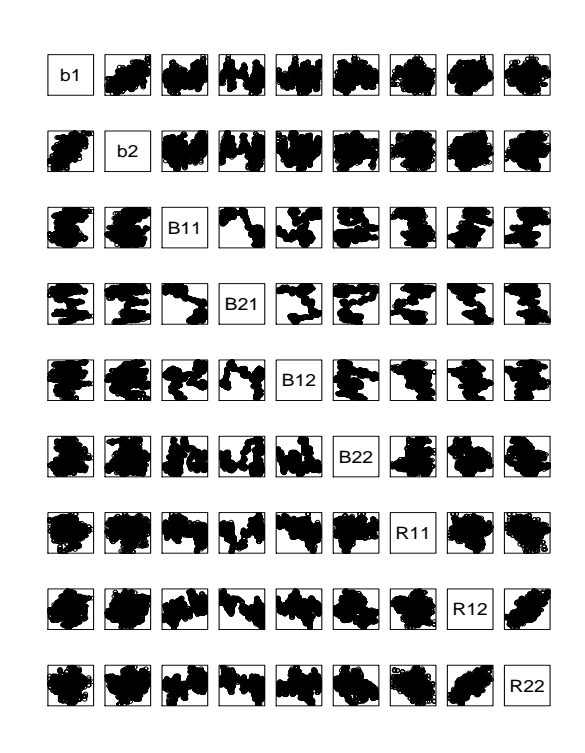

#### 66

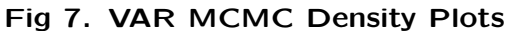

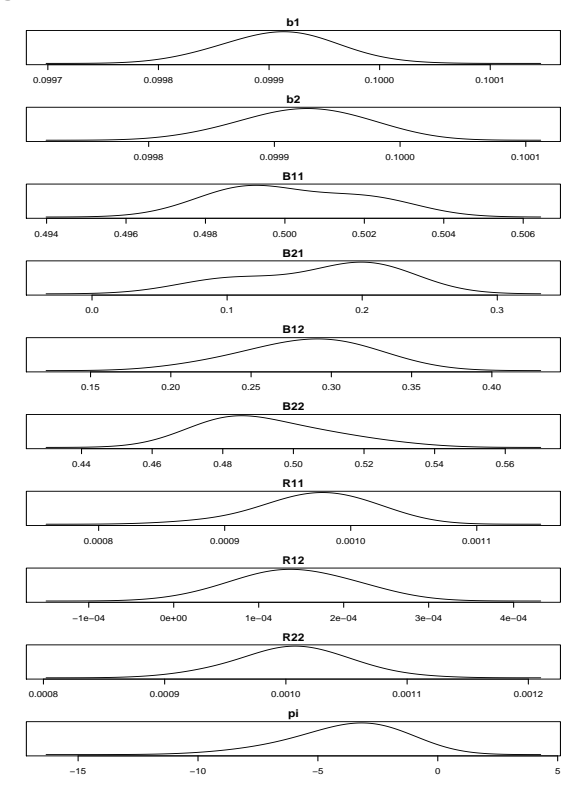

## MCMC Chain

Went to group move proposal. The parameters  $B_{11}$ ,  $B_{21}$ ,  $B_{12}$ ,  $B_{22}$  were moved as a group.

The rejection rate was 20%.

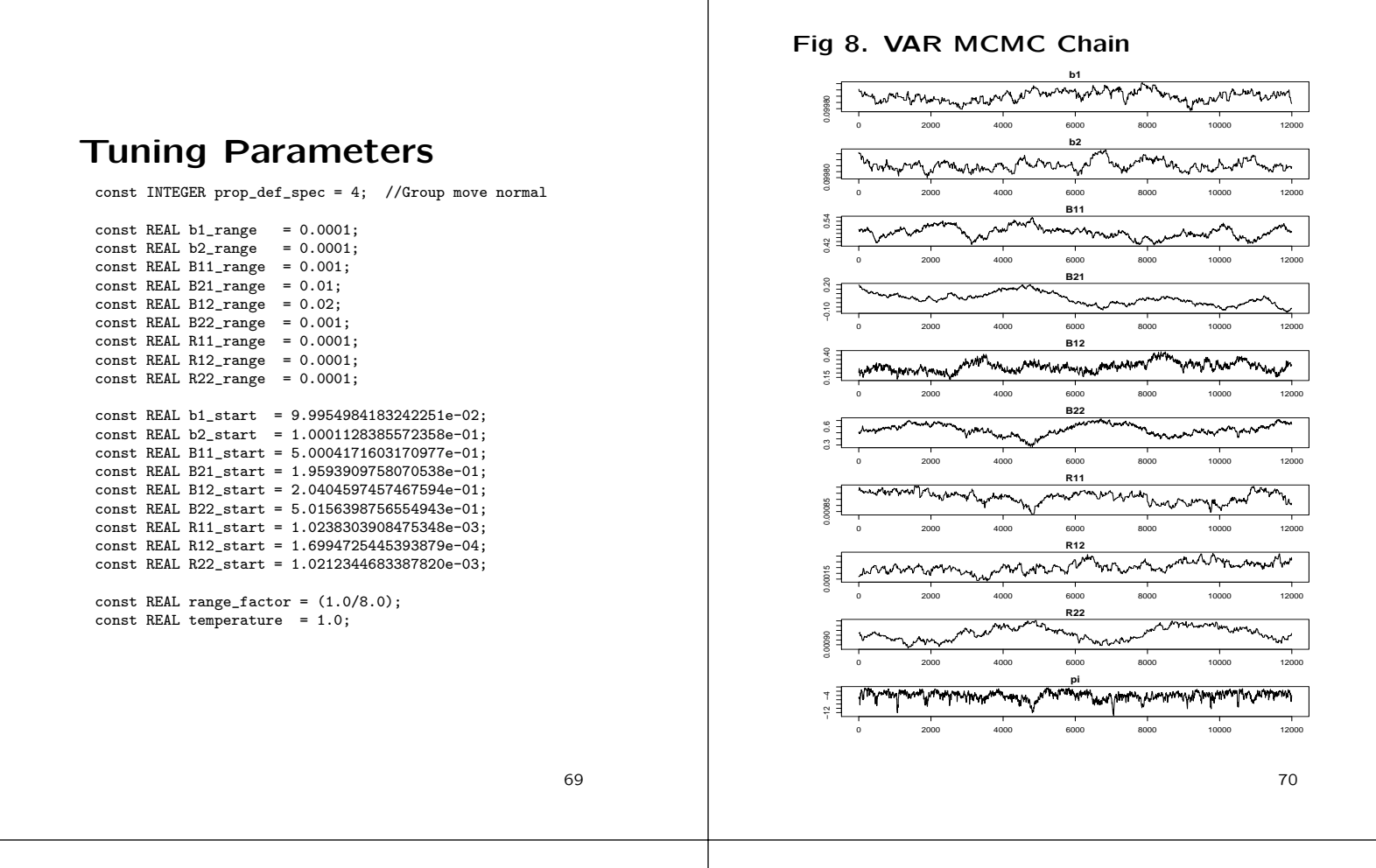

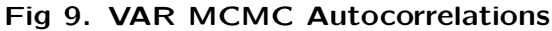

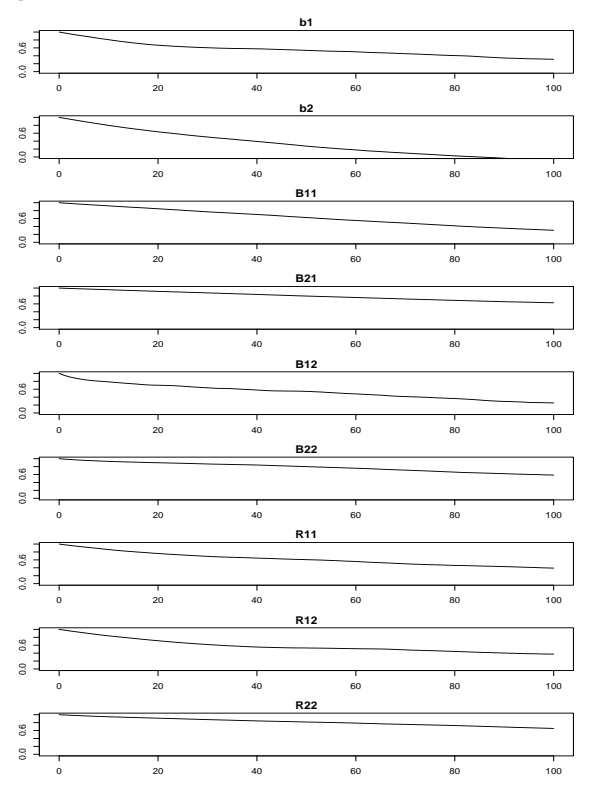

Fig 10. VAR MCMC Scatter Plots

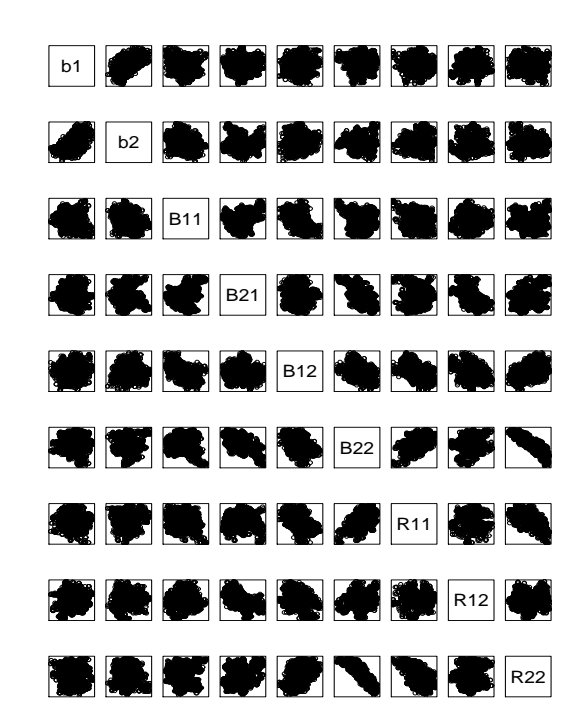

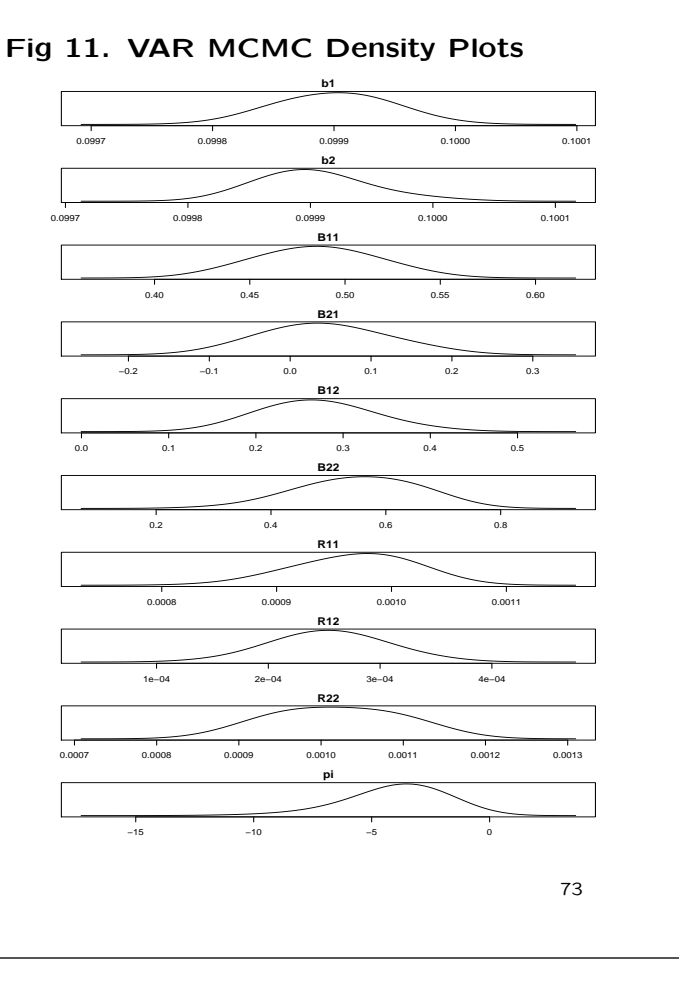

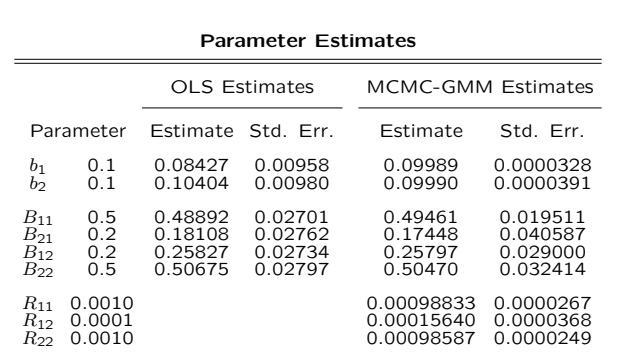

MCMC estimates based on a chain of length 12,000.

74

## Habit Model

We will now consider results for the habit model.

The process is the same as the VAR example. There is a hill climbing stage and then a tuning stage.

Finally the parallel (MPI) version of the code was used on a machine with 8 CPU's for the final run.  $R = 2500 \times 6 \times 7 = 105000$ , stride=25 in plots.

Results follow.

## Prior Information

Support: Reasonable bounds on all parameters to include positivity restrictions on positive valued parameters and non-explosive restrictions on autoregressive parameters.

Numerical: Existence of solution to Euler condition.

Used by methods proposed here (annualized, iid normal prior)

$$
P(|\mathcal{E}(r_f^a) - 0.89\%| < 1\%) = 0.95
$$
\n
$$
P(|\rho - 0.2| < 0.1) = 0.95
$$
\n
$$
P(|\phi - 0.9884| < 0.01) = 0.95
$$

Used by estimates compared with (annualized, uniform prior)

 $P\left(\left| {\cal E}(r_f^a)-0.89\%\right| < 0.5\% \right) = 1.00$ 

#### Results Will Be Compared to EMM Estimates

EMM Heuristics: For any QMLE estimator

$$
\tilde{\eta}_n = \underset{\eta}{\text{argmax}} \frac{1}{n} \sum_{t=1}^n \log f(\tilde{y}_t | \tilde{x}_{t-1}, \eta),
$$

a sample average satisfies

$$
0 = \frac{1}{n} \sum_{t=1}^{n} \frac{\partial}{\partial \eta} \log f(\tilde{y}_t | \tilde{x}_{t-1}, \tilde{\eta}_n)
$$

because these are the first order conditions of the optimization problem.

Therefore a large simulation from a putative DGP  $p(y_t|x_{t-1}, \theta)$ will satisfy

$$
0 = m(\theta, \tilde{\eta}_n) = \frac{1}{N} \sum_{t=1}^N \frac{\partial}{\partial \eta} \log f(\hat{y}_t | \hat{x}_{t-1}, \tilde{\eta}_n),
$$

except for sampling variation in  $\tilde{\eta}_n$ . The equality holds exactly in the limit as  $n$  and  $N$  tend to infinity.

The EMM estimator attempts to find  $\theta$  that solves these estimating equations as nearly as possible:

$$
\widehat{\theta}_n = \operatorname*{argmin}_{\theta} m'(\theta, \widetilde{\eta}_n) (\widetilde{\mathcal{I}}_n)^{-1} m(\theta, \widetilde{\eta}_n)
$$

77

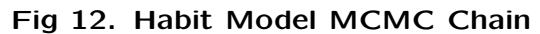

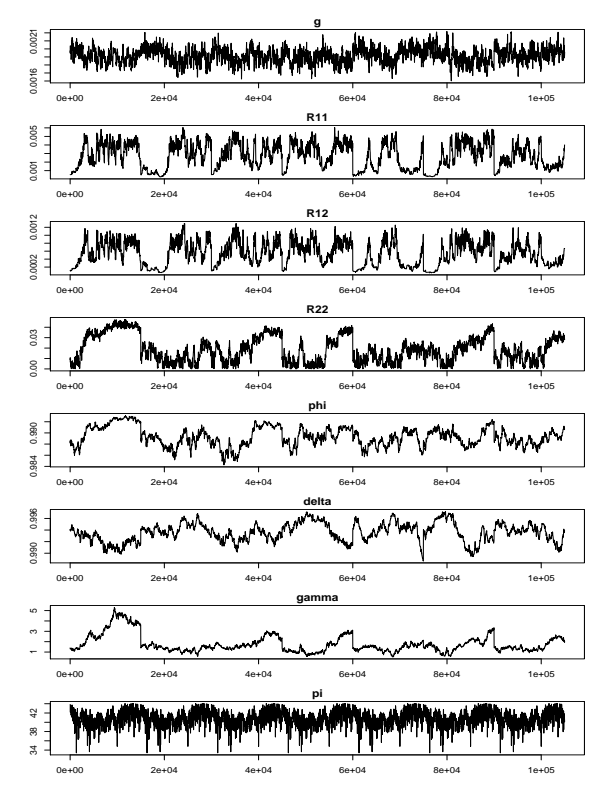

### Tuning Parameters

const INTEGER prop\_def\_spec = 0; //Single move normal

```
REAL g<sub>range</sub> = 0.001;<br>REAL R11<sub>range</sub> = 0.01;
REAL R11_range = 0.01;<br>REAL R12_range = 0.05;
REAL R12_range = 0.05;<br>REAL R22_range = 0.05;
REAL R22_range = 0.05;<br>REAL phi_range = 0.01;
REAL phi_rangeREAL delta_range = 0.006;
REAL gamma_range = 1.10;
REAL g_{\text{1}}start = 1.976079088512222668e-03;<br>REAL R11_start = 5.289677322278638245e-04;
REAL R11_start = 5.289677322278638245e-04;<br>REAL R12_start = 1.078692952608877541e-04;
REAL R12_start = 1.078692952608877541e-04;<br>REAL R22_start = 8.759089089812089474e-03;
REAL R22_start = 8.759089089812089474e-03;<br>REAL phi_start = 9.886147326276307767e-01;
                           = 9.886147326276307767e-01;REAL delta_start = 9.940743738336396129e-01;
REAL gamma_start = 1.404090722074126996e+00;
```

```
const REAL range_factor = (1.0/16.0);
const REAL temperature = 5.0;
```
78

#### Fig 13. Habit Model MCMC Autocorrelations

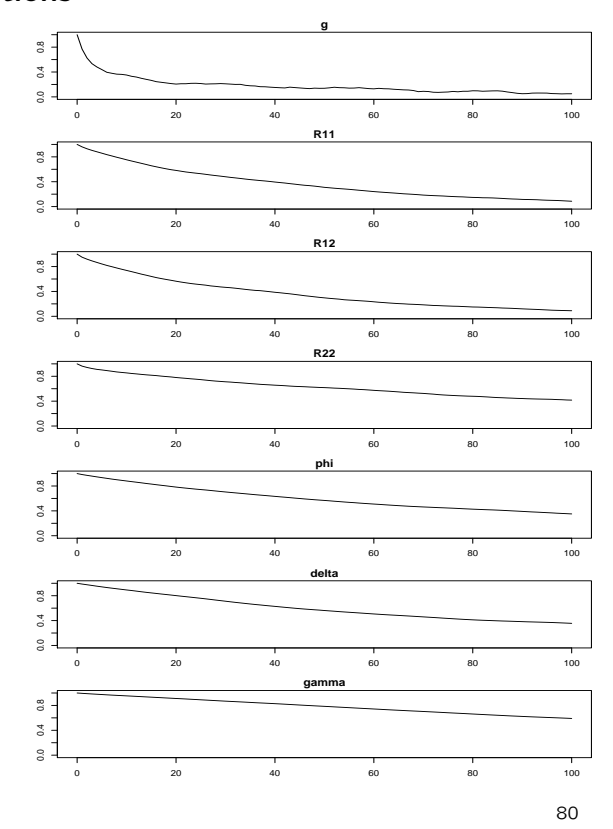

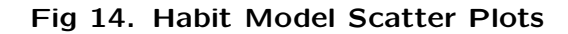

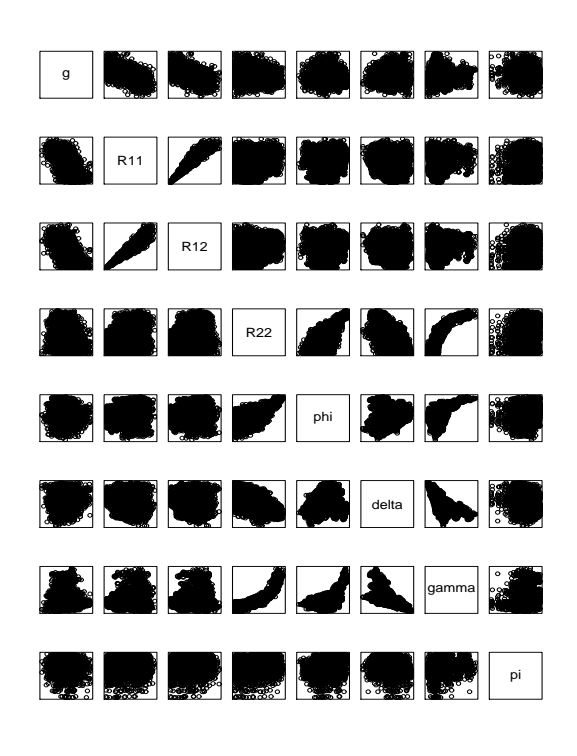

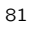

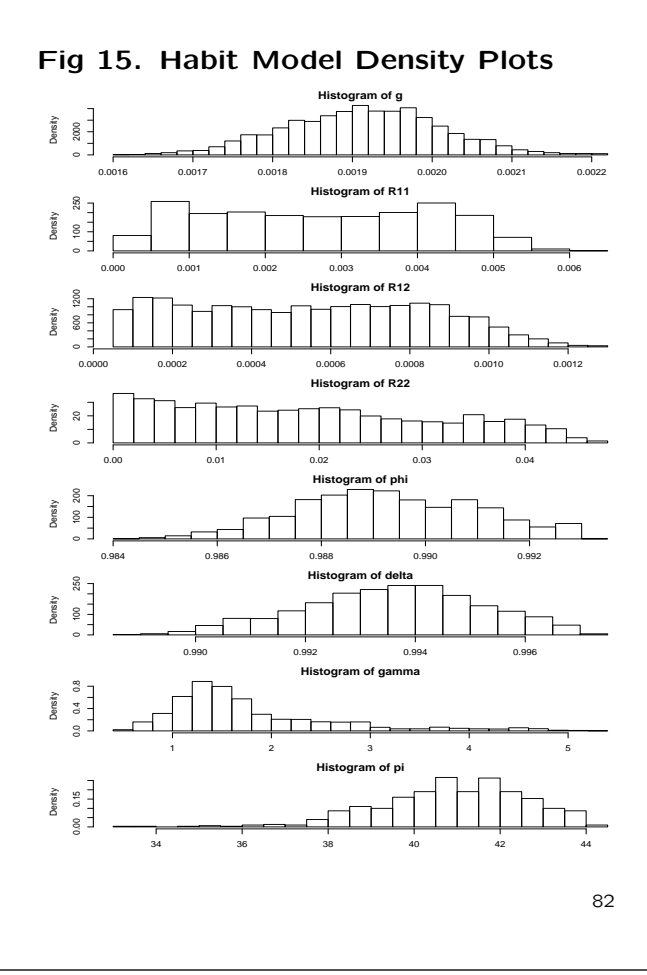

Fig 16. Habit Model Functionals Density Plots

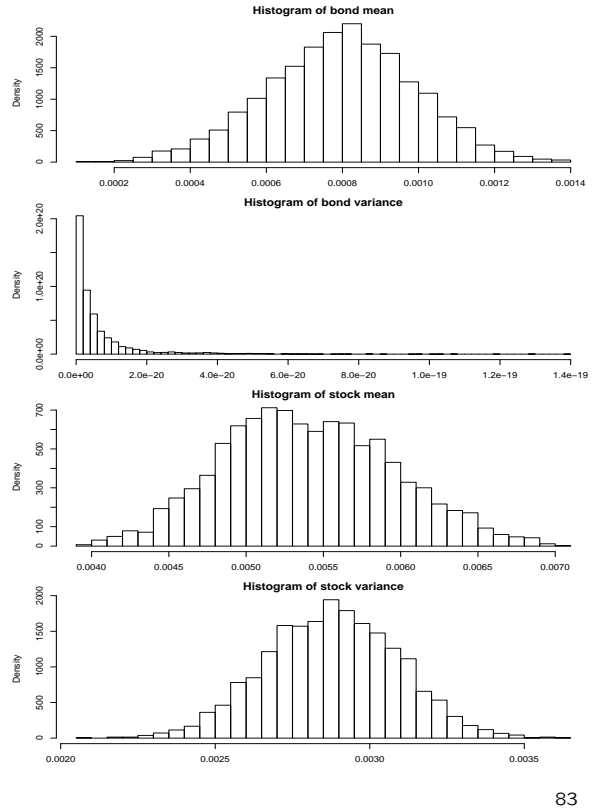

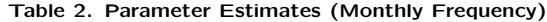

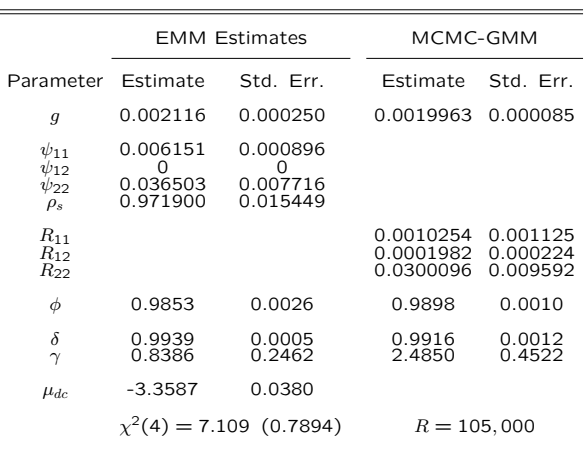

Note:  $c$  and  $d$  are cointegrated for EMM estimates;  $\Psi$  and  $R$  are upper triangular matrices related as follows

 $\text{Var}\left(\begin{array}{c} c_t - c_{t-1} \\ d_t - d_{t-1} \end{array}\right) = RR' = \left[\left(\begin{array}{cc} 1 & 0 \\ 1 & (\rho_s^2 - 2\rho_s)^{-1} \end{array}\right) \Psi\right] \left[\left(\begin{array}{cc} 1 & 0 \\ 1 & (\rho_s^2 - 2\rho_s)^{-1} \end{array}\right) \Psi\right]$ 

Table 3. Parameter Estimates(Annual Frequency)

|                                                                    | Data                     |                       | <b>EMM Estimates</b>       |                      | MCMC-GMM                    |                            |
|--------------------------------------------------------------------|--------------------------|-----------------------|----------------------------|----------------------|-----------------------------|----------------------------|
| Parameter Estimate Std Dev Estimate Std Dev                        |                          |                       |                            |                      | Estimate                    | Std Dev                    |
| $\overline{g}$                                                     |                          |                       | 2.539                      | 0.0087               | 2.239                       | 0.1021                     |
| $\sigma$<br>$\rho$<br>$\sigma_w$                                   |                          |                       | 1.7626<br>0.2062<br>9.5965 |                      | 0.3618<br>0.1898<br>10.4254 | 0.3971<br>0.0226<br>3.2228 |
| $\phi$                                                             |                          |                       | 0.8372                     | 0.0090               | 0.8844                      | 0.0101                     |
| $\delta$<br>$\gamma$                                               |                          |                       | 0.9292<br>0.8386           | 0.0017<br>0.2462     | 0.9039<br>2.4854            | 0.0187<br>0.4522           |
| $\mu_{dc}$                                                         |                          |                       | $-3.3587$                  | 0.0380               |                             |                            |
| $d_{t}^{a} - c_{t}^{a}$<br>$c_t^a - c_{t-1}^a$<br>$P_{dt}^a/D_t^a$ | $-3.40$<br>1.95<br>28.24 | 0.16<br>2.24<br>12.08 | $-3.37$<br>2.52<br>27.75   | 0.15<br>1.76<br>7.04 | 2.33                        | 0.3618                     |
| $r_{dt}^a$                                                         | 6.02                     | 19.29                 | 6.54                       | 16.9                 | 6.93                        | 18.53                      |
| $\mathbf{r}^a$                                                     | 16.69                    | 09.32                 | 14.41<br>1.07<br>5.46      | 9.69<br>3.23<br>17.1 | 0.87<br>6.06                | 0.00                       |

#### Results for Bayesian Estimation

Results for Bayesian estimation are next. The prior used was

> $P\left(|\mathcal{E}(r_f^a) - 0.89\%| < 1\% \right) = 0.95$  $P(|\rho - 0.2| < 0.1) = 0.95$  $P(|\phi - 0.9884| < 0.02) = 0.95$

which is the same as the foregoing.

85

86

Table 4. Parameter Estimates (Monthly Frequency)

|                                        |                           | <b>EMM Estimates</b>                     | Bayesian                         |                                  |  |
|----------------------------------------|---------------------------|------------------------------------------|----------------------------------|----------------------------------|--|
| Parameter                              | Estimate                  | Std. Err.                                |                                  | Estimate Std. Err.               |  |
| g                                      | 0.002116                  | 0.000250                                 |                                  | 0.001803 0.000684                |  |
| $\psi_{11}$                            | 0.006151                  | 0.000896                                 |                                  |                                  |  |
| $\psi_{12}$<br>$\psi_{22}$<br>$\rho_s$ | Ω<br>0.036503<br>0.971900 | $\left( \right)$<br>0.007716<br>0.015449 |                                  |                                  |  |
| $R_{11}$<br>$R_{12}$<br>R22            |                           |                                          | 0.007254<br>0.001350<br>0.003125 | 0.001903<br>0.001068<br>0.034435 |  |
| φ                                      | 0.9853                    | 0.0026                                   | 0.9804                           | 0.0095                           |  |
| $\delta$<br>$\gamma$                   | 0.9939<br>0.8386          | 0.0005<br>0.2462                         | 0.9898<br>1.0744                 | 0.0070<br>1.7638                 |  |
| $\mu_{dc}$                             | $-3.3587$                 | 0.0380                                   |                                  |                                  |  |
|                                        |                           | $\chi^2(4) = 7.109$ (0.7894)             | $R = 800,000$                    |                                  |  |

Note: c and d are cointegrated for EMM estimates;  $\Psi$  and  $R$ are upper triangular matrices related as follows

$$
\text{Var}\left(\begin{array}{c} c_t - c_{t-1} \\ d_t - d_{t-1} \end{array}\right) = RR' = \left[\begin{pmatrix} 1 & 0 \\ 1 & (\rho_s^2 - 2\rho_s)^{-1} \end{pmatrix} \Psi\right] \left[\begin{pmatrix} 1 & 0 \\ 1 & (\rho_s^2 - 2\rho_s)^{-1} \end{pmatrix} \Psi\right]'
$$

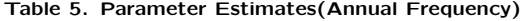

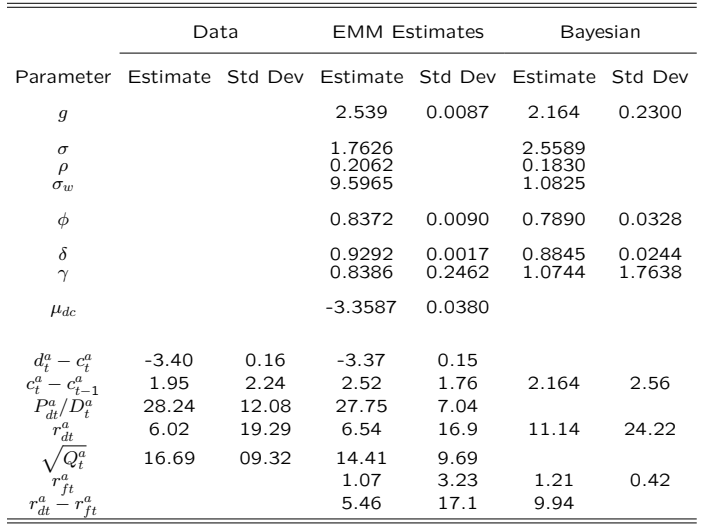